# Министерство науки и высшего образования Российской Федерации федеральное государственное бюджетное образовательное учреждение высшего образования

«Санкт-Петербургский государственный университет промышленных технологий и дизайна» (СПбГУПТД)

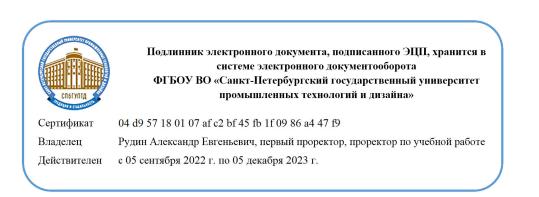

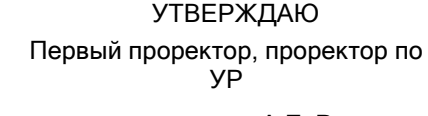

\_\_\_\_\_\_\_\_\_\_\_\_\_\_\_\_\_\_\_\_А.Е. Рудин

«28» 06 2022 года

# **Рабочая программа дисциплины**

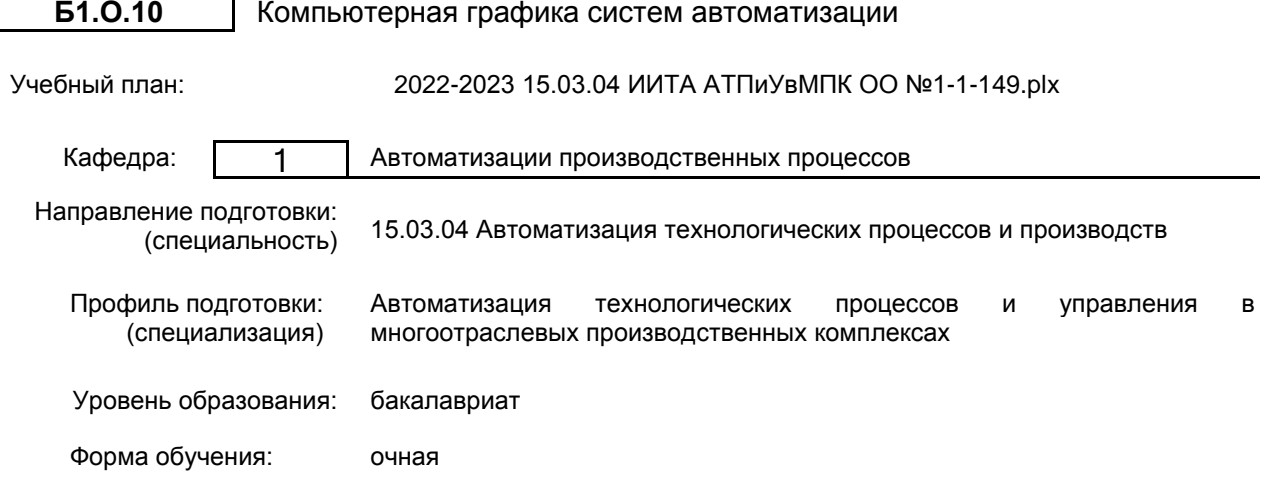

**План учебного процесса**

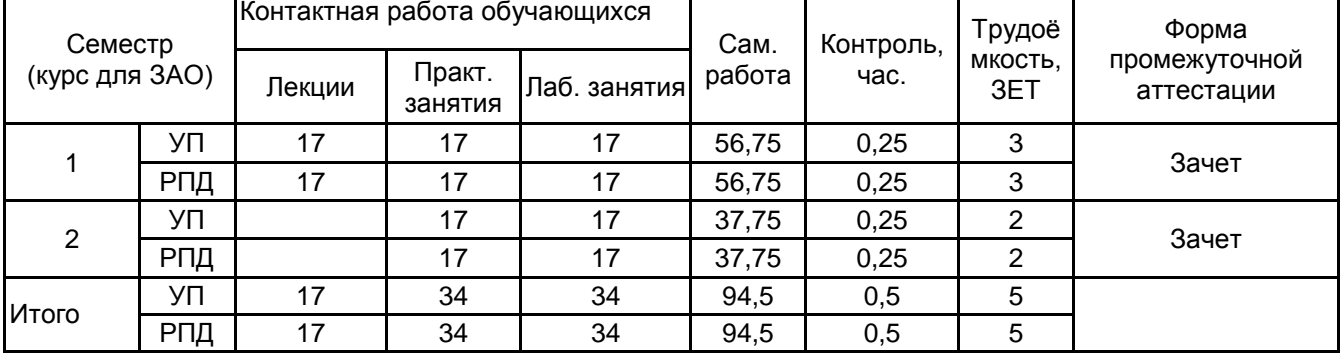

Рабочая программа дисциплины составлена в соответствии с федеральным государственным образовательным стандартом высшего образования по направлению подготовки 15.03.04 Автоматизация технологических процессов и производств, утверждённым приказом Министерства образования и науки Российской Федерации от 09.08.2021 г. № 730

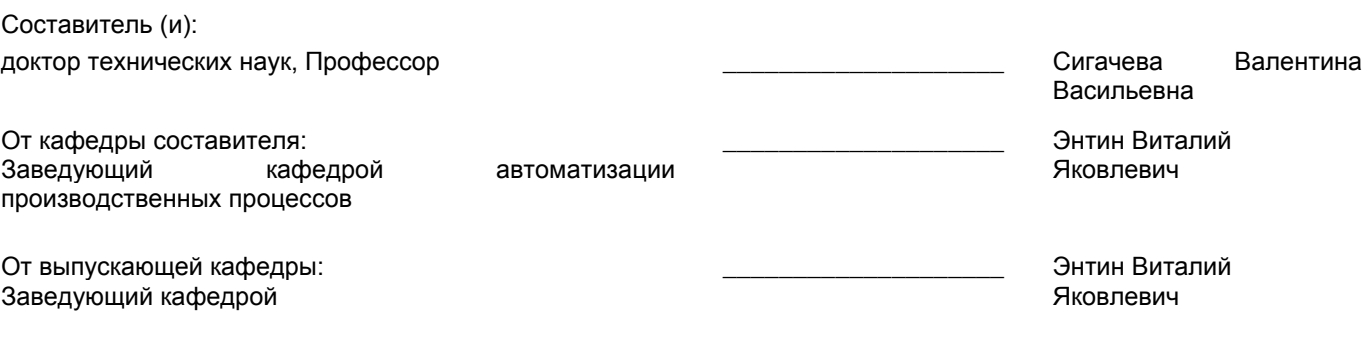

 $\_$  ,  $\_$  ,  $\_$  ,  $\_$  ,  $\_$  ,  $\_$  ,  $\_$  ,  $\_$  ,  $\_$  ,  $\_$  ,  $\_$  ,  $\_$  ,  $\_$  ,  $\_$  ,  $\_$  ,  $\_$  ,  $\_$  ,  $\_$  ,  $\_$  ,  $\_$  ,  $\_$  ,  $\_$  ,  $\_$  ,  $\_$  ,  $\_$  ,  $\_$  ,  $\_$  ,  $\_$  ,  $\_$  ,  $\_$  ,  $\_$  ,  $\_$  ,  $\_$  ,  $\_$  ,  $\_$  ,  $\_$  ,  $\_$  ,

Методический отдел:

# **1 ВВЕДЕНИЕ К РАБОЧЕЙ ПРОГРАММЕ ДИСЦИПЛИНЫ**

**1.1 Цель дисциплины:** Сформировать компетенции обучающегося в области компьютерного графического выполнения схем автоматизации и технических устройств.

**1.2 Задачи дисциплины:**

Научить разрабатывать схемы автоматизации и технических устройств

**1.3 Требования к предварительной подготовке обучающегося:**

Предварительная подготовка предполагает создание основы для формирования компетенций, указанных в п. 2, при изучении дисциплин:

Дисциплина базируется на компетенциях , сформированных на предыдущем уровне образования

# **2 КОМПЕТЕНЦИИ ОБУЧАЮЩЕГОСЯ, ФОРМИРУЕМЫЕ В РЕЗУЛЬТАТЕ ОСВОЕНИЯ ДИСЦИПЛИНЫ**

**ОПК-2: Применять основные методы, способы и средства получения, хранения, переработки информации**

**Знать:** основные методы,способы и средства получения, хранения,переработки информации по выполнению графической части проектов систем автоматизации.

**Уметь:** применять основные методы, способы и средства получения,хранения, переработки информации при выполнении графической части проектов систем автоматизации.

**Владеть:** навыками работы с различными источниками информации для выполнения графической части проектов систем автоматизации.

# **ОПК-12: Способен оформлять, представлять и докладывать результаты выполненной работы**

**Знать:** правила оформления, представления графической части проектов систем автоматизации.

**Уметь:** оформлять, представлять и докладывать результаты выполнения графической части проектов систем автоматизации.

**Владеть:** навыками оформления, представления графической части проектов систем автоматизации.

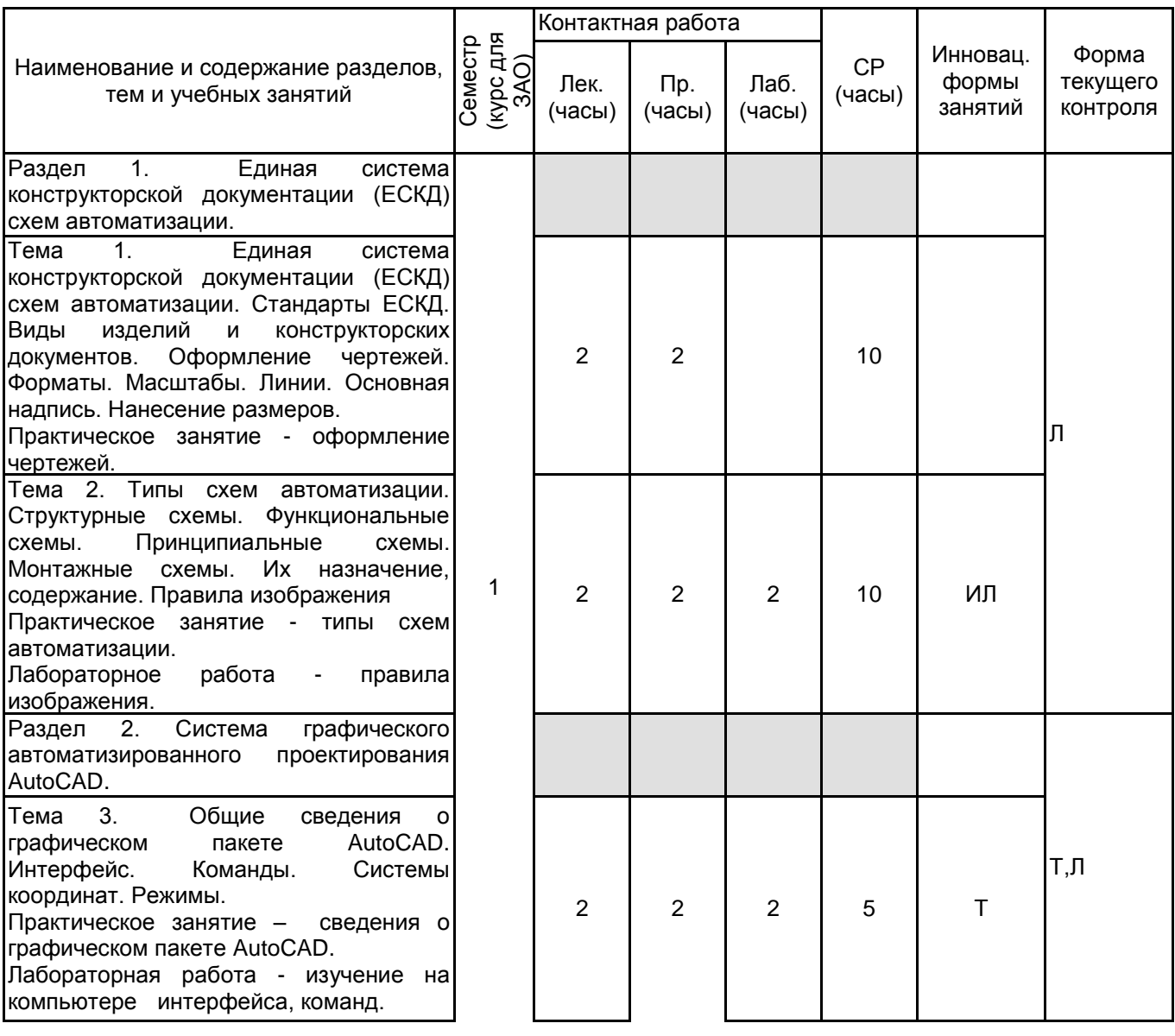

# **3 РЕЗУЛЬТАТЫ ОБУЧЕНИЯ ПО ДИСЦИПЛИНЕ**

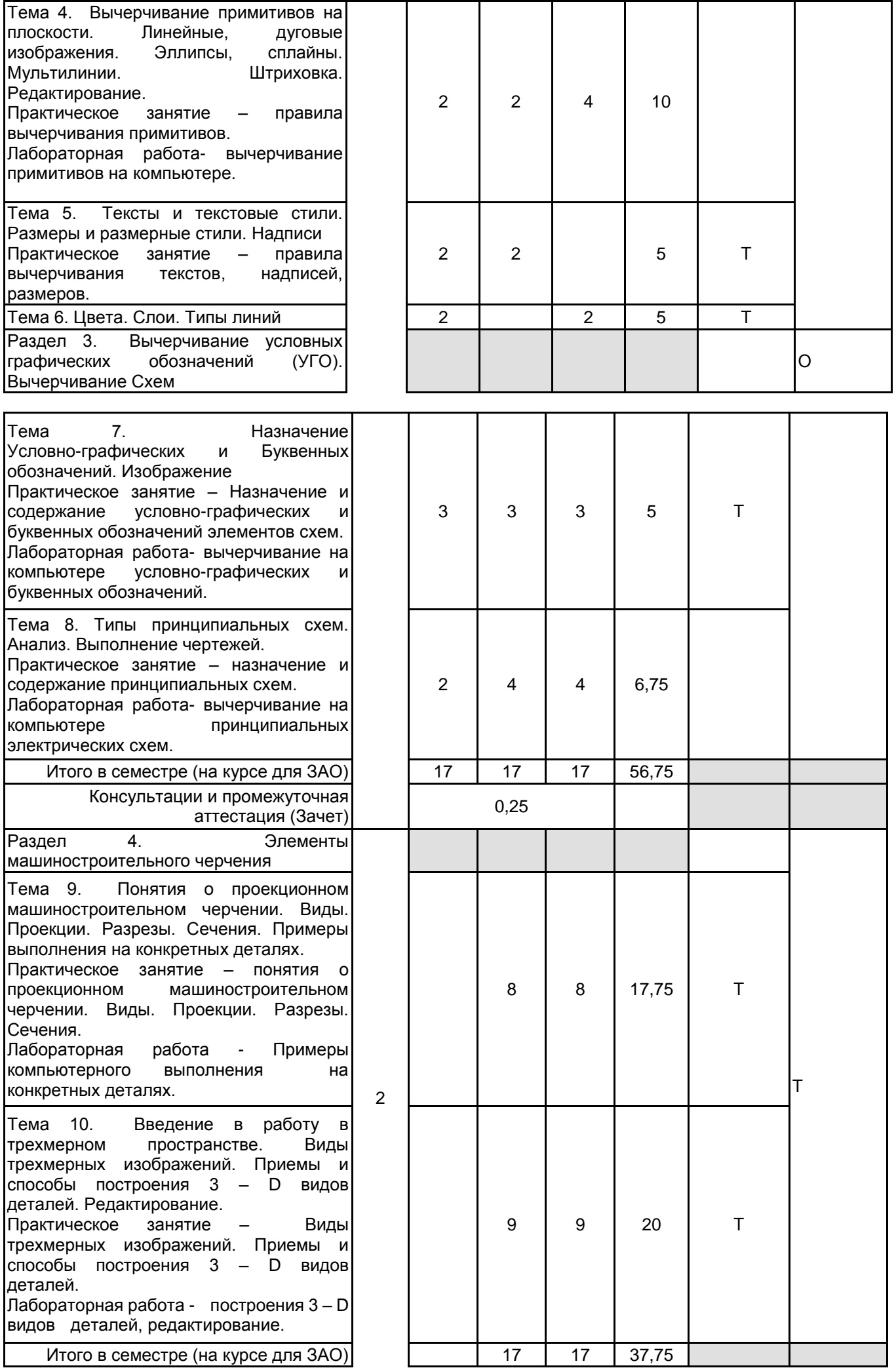

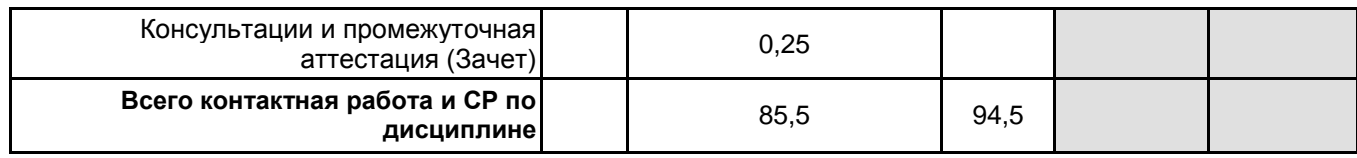

# **4 КУРСОВОЕ ПРОЕКТИРОВАНИЕ**

Курсовое проектирование учебным планом не предусмотрено

# **5. ФОНД ОЦЕНОЧНЫХ СРЕДСТВ ДЛЯ ПРОВЕДЕНИЯ ПРОМЕЖУТОЧНОЙ АТТЕСТАЦИИ**

# **5.1 Описание показателей, критериев и системы оценивания результатов обучения**

# **5.1.1 Показатели оценивания**

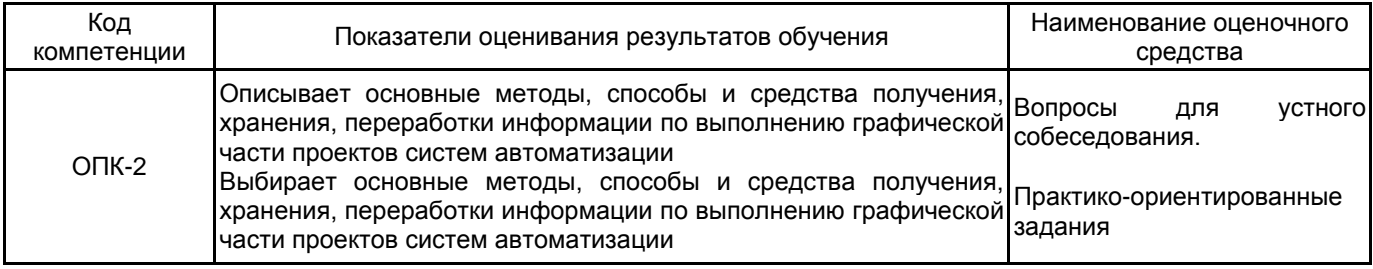

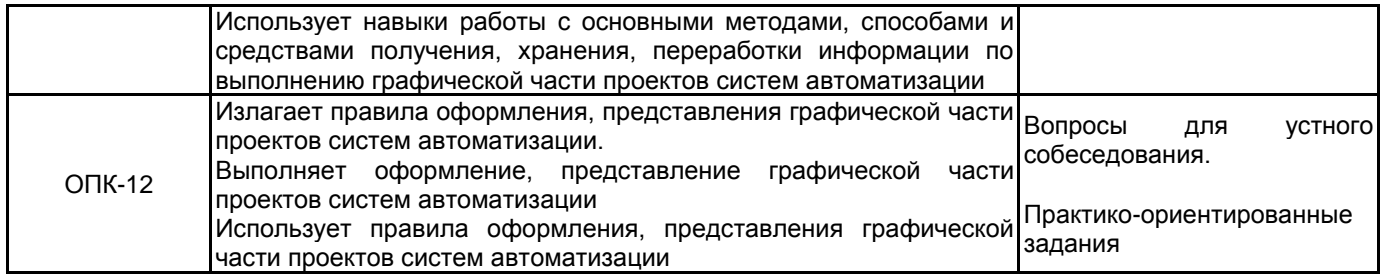

# **5.1.2 Система и критерии оценивания**

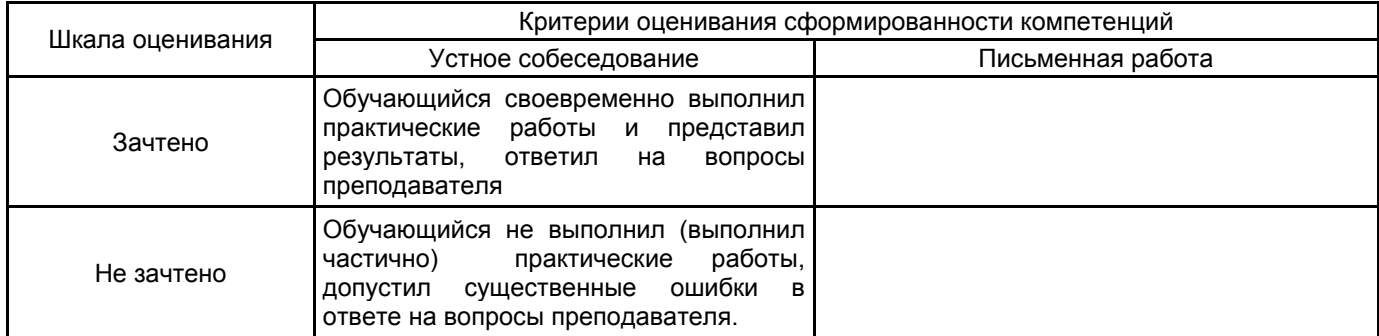

# **5.2 Типовые контрольные задания или иные материалы, необходимые для оценки знаний, умений, навыков и (или) опыта деятельности**

# **5.2.1 Перечень контрольных вопросов**

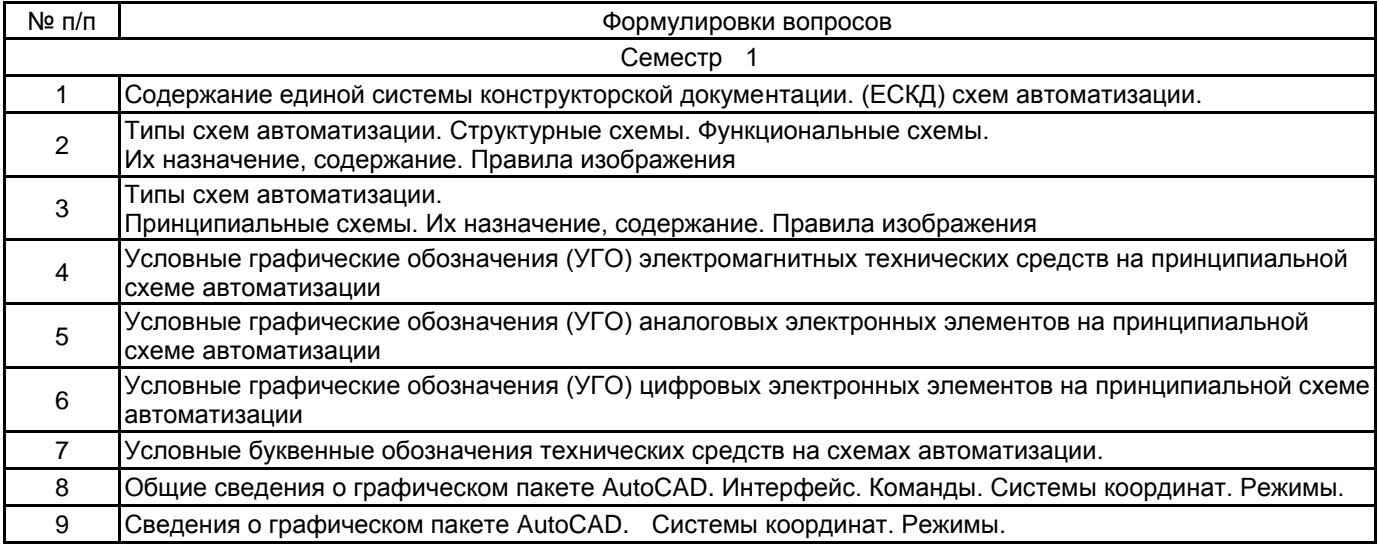

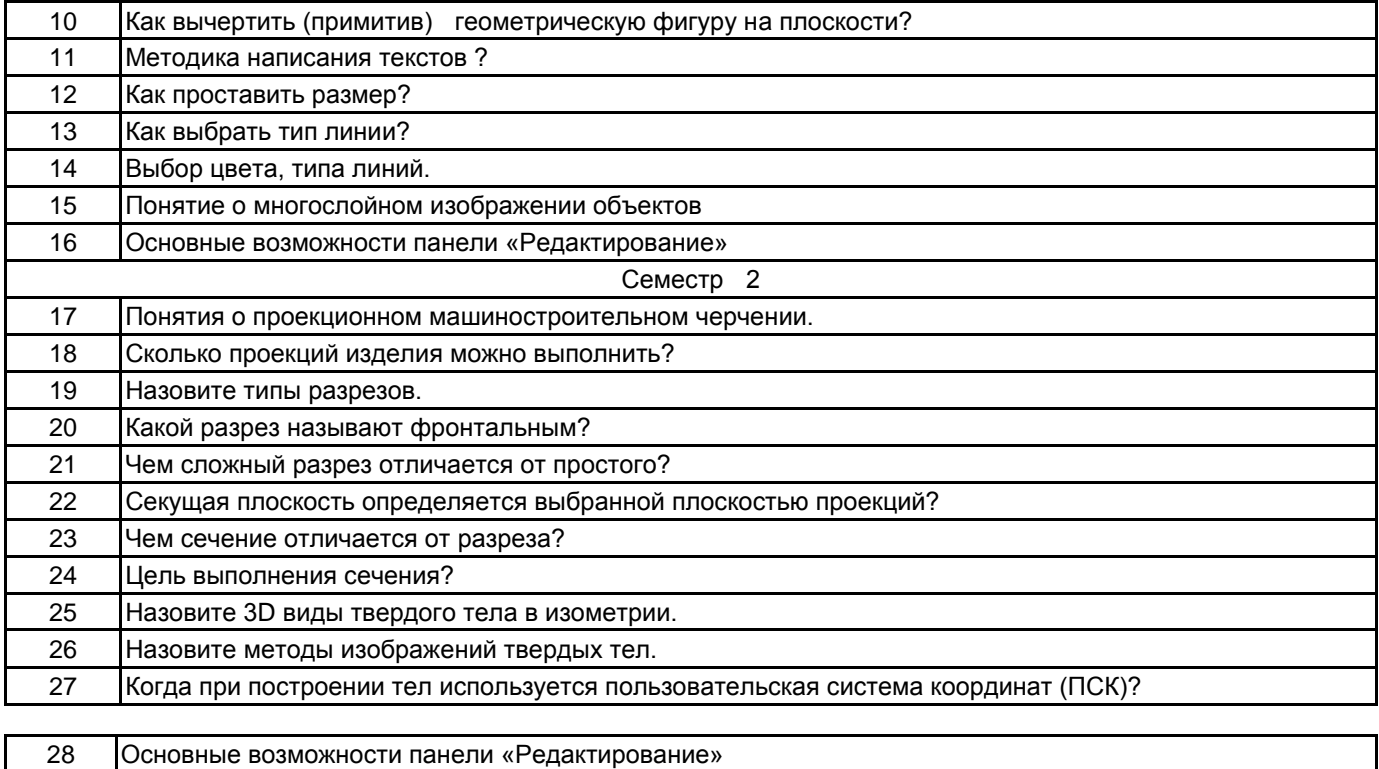

**5.2.2 Типовые тестовые задания**

РАЗДЕЛ 1. Единая система конструкторской документации (ЕСКД) схем автоматизации 1 Проектирование объекта, это… а) создание объекта б) описание объекта в) подготовка документации для его реализации 2 Обязательно ли применение ЕСКД при проектировании схем автоматизации? а) Не всегда б) да в) нет 3 Разработана ли документация в ЕСКД на все типы схем? а) разработана б) да, изменения вносятся Госстандартом в) нет РАЗДЕЛ 2. Система графического автоматизированного проектирования AutoCAD. 4 Можно ли настраивать Интерфейс в графическом пакете AutoCAD при работе. а) да б) нет в) да, но с учетом его конструкции 5 Вычерчиваются примитивы на плоскости в режиме 2-D или 3-D? а) в любом б) в режиме 2-D в) в режиме 3-D? 6 Выбор типа линии обусловлен… а) произвольно б) в) назначением в) назначением и рекомендацией стандарта РАЗДЕЛ 3. Вычерчивание условных графических обозначений (УГО). Вычерчивание Схем 7 Целью выбора УГО для схемы является… а) распознаваемость схемы б) соответствие стандарту и информативность в) слежение за содержанием схемы 8 Буквенное обозначение элемента предполагает … а) тип элемента и его функции б) его функции в) его тип 9 Какая связь типа принципиальных схем с УГО и буквенными обозначениями? а) прямая

б) информирующая о назначении и принципах работы

№ вопроса Формулировки тестовых заданий Варианты ответов

в) нет связи

РАЗДЕЛ 4. Элементы машиностроительного черчения

10 Почему машиностроительное черчение называют проекционным? а) деталь проектируется

б) для изображения объекта используется метод прямоугольного проецирования

в ) объект изображается в трех проекциях

11 Вид – что это? а) это изображение, обращенной к наблюдателю, видимой части предмета

б) это изображение видимой части предмета и штрихами невидимой

в) это изображение, части предмета

12 Чем отличается вид разреза предмета от сечения? а) на разрезе показывается вид в секущей плоскости и за ней, а в сечении только в секущей плоскости

б) одинаковый

в) количеством проекций

13

Ключи правильных ответов № вопроса 1 2 3 4 5 6 7 8 9 10 11 12 Вариант ответа в б б в б в б а б б б а

#### **5.2.3 Типовые практико-ориентированные задания (задачи, кейсы)**

№ вопроса Условия практико-ориентированных заданий (задач, кейсов)

РАЗДЕЛ 3. Вычерчивание условных графических обозначений (УГО). Вычерчивание Схем

1 Предложить схему системы управления асинхронным двигателем

2 Проанализировать процесс управления

3 Определить по УГО и буквенным обозначениям типы элементов схемы

РАЗДЕЛ 4. Элементы машиностроительного черчения

4 Изобразить трехступенчатый вал со шпоночным пазом на второй ступени вала, внутренним резьбовым отверстием в третьей ступени

5 Выполнить разрез вала фронтальной плоскостью по оси симметрии

6 Выполнить сечение второй ступени вала со шпоночным пазом.

#### **5.3 Методические материалы, определяющие процедуры оценивания знаний, умений, владений (навыков и (или) практического опыта деятельности)**

#### **5.3.1 Условия допуска обучающегося к промежуточной аттестации и порядок ликвидации академической задолженности**

Проведение промежуточной аттестации регламентировано локальным нормативным актом СПбГУПТД «Положение о проведении текущего контроля успеваемости и промежуточной аттестации обучающихся»

#### **5.3.2 Форма проведения промежуточной аттестации по дисциплине**

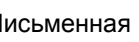

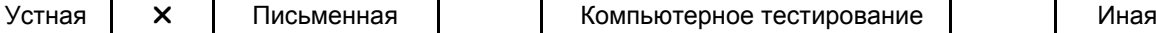

# **5.3.3 Особенности проведения промежуточной аттестации по дисциплине**

5.3.3 Особенности проведения промежуточной аттестации по дисциплине

При проведении экзамена время, отводимое на подготовку к ответу, составляет не более 40 мин. В это время входит подготовка ответа на теоретический вопрос и решение практической задачи.

# **6. УЧЕБНО-МЕТОДИЧЕСКОЕ И ИНФОРМАЦИОННОЕ ОБЕСПЕЧЕНИЕ ДИСЦИПЛИНЫ**

#### **6.1 Учебная литература**

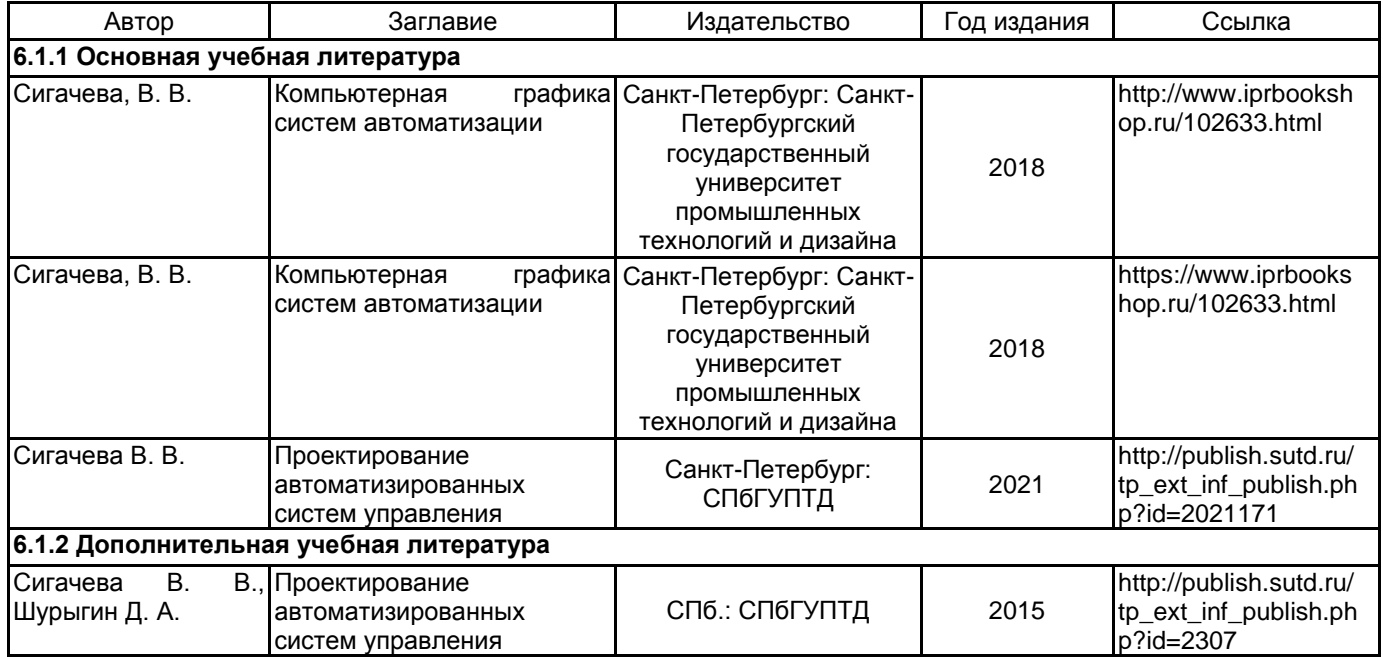

# **6.2 Перечень профессиональных баз данных и информационно-справочных систем**

Информационный портал ЛегПромБизнес http://lpb.ru/

Интернет-портал Рослегпром www.roslegprom.ru

Российский союз предпринимателей текстильной и легкой промышленности http://www.souzlegprom.ru/ Электронно-библиотечная система «IPRbooks» [Электронный ресурс]. – Режим доступа: http://www.iprbookshop.ru

#### **6.3 Перечень лицензионного и свободно распространяемого программного обеспечения**

MicrosoftOfficeProfessional

Autodesk Autocad Electrical для учебных заведений

Microsoft Windows

Autodesk AutoCAD

#### **6.4 Описание материально-технической базы, необходимой для осуществления образовательного процесса по дисциплине**

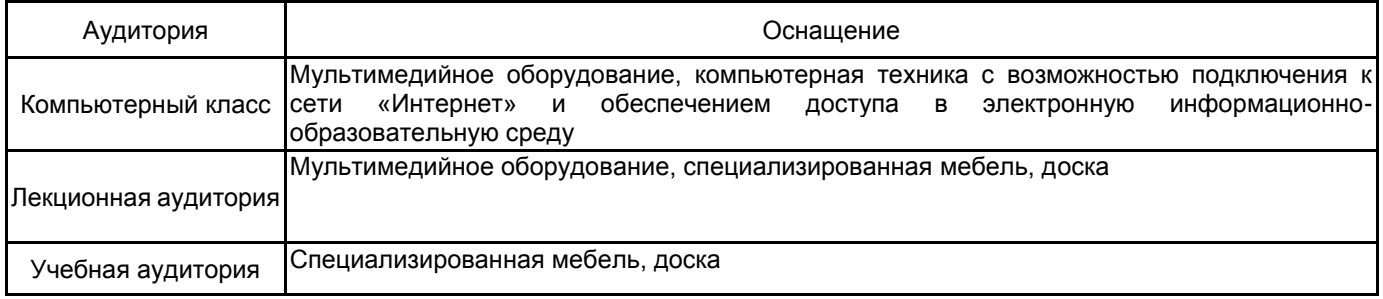